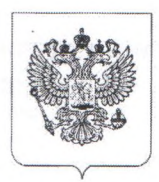

## ФЕДЕРАЛЬНАЯ СЛУЖБА ПО НАДЗОРУ В СФЕРЕ ЗАЩИТЫ ПРАВ ПОТРЕБИТЕЛЕЙ И БЛАГОПОЛУЧИЯ ЧЕЛОВЕКА Управление Федеральной службы по надзору в сфере защиты прав потребителей и благополучия человека по Алтайскому краю

## **ПРЕДПИСАНИЕ** ОБ УСТРАНЕНИИ ВЫЯВЛЕННЫХ НАРУШЕНИЙ

«07» декабря 2021г.

No 13/5-106

г. Заринск

(место выдачи предписания)

Мною, должностным лицом Территориального отдела Управления Роспотребнадзора по Алтайскому краю в г. Заринске, Заринском, Залесовском, Кытмановском и Тогульском районах, уполномоченным на проведение проверки Минеевой Натальей Владимировной по результатам проверки деятельности (фамилия, имя, отчество)

Муниципального бюджетного дошкольного образовательного учреждения детского сада №2 «Дюймовочка» города Заринска по адресу: г. Заринск, ул. Металлургов, д.13/1

19.08.2008г за основным государственным регистрационным номером 1082205000712 выданным Межрайонной инспекцией Федеральной налоговой службы России №5 по Алтайскому краю сведения о государственной регистрации и зарегистрировавшем органе, либо фамилия, имя, отчество и адрес места жительства проверяемого гражданина

(наименование и место нахождения (адрес из свидетельства о государственной регистрации юридического лица) проверяемого ЮЛ, либо фамилия, имя, отчество и адрес места жительства проверяемого ИП, сведения о государственной регистрации и зарегистрировавшем органе, либо фамилия, имя, отчество и адрес места жительства проверяемого гражданина)

выявлены нарушения обязательных требований действующих нормативных правовых актов Российской Федерации:

1. п.2.1. СанПиН 2.3/2.4.3590-20 «Санитарно-эпидемиологические требования к организации общественного питания населения»;

В соответствии с ч. 2 ст. 50 Федерального Закона № 52-ФЗ от 30.03.1999 «О санитарноэпидемиологическом благополучии населения», п.73 Административного регламента исполнения Федеральной службой по надзору в сфере защиты прав потребителей и благополучия человека государственной функции по проведению проверок деятельности юридических лиц, индивидуальных предпринимателей и граждан по выполнению требований санитарного законодательства, правил продажи отдельных видов товаров, утвержденного Приказом Роспотребнадзора от 16.07.2012 № 764, с целью устранения выявленных нарушений санитарноэпидемиологических требований, предупреждения возникновения  $\,$  M распространения инфекционных заболеваний, массовых неинфекционных заболеваний (отравлений) людей,

предписываю: (указываются мероприятия, предписываемые к выполнению, срок их исполнения)

1) На пищеблоке проводить производственный контроль (включая лабораторные исследования и испытания), согласно программы производственного контроля (приложение №1 к программе ХАССП), утвержденной заведующим детским садом №2 «Дюймовочка» Мурзиной Л.В. от 22.01.2021г, согласно п.2.1. СанПиН 2.3/2.4.3590-20 «Санитарно-эпидемиологические требования к организации общественного питания населения» (Срок исполнения - 01.08.2022г).

Ответственность за выполнение мероприятий возлагается на юридическое лицо Муниципальное <u>бюджетное дошкольное образовательное учреждение детский сад №2 «Дюймовочка» города</u> Заринска

(Наименование юридического лица или индивидуального предпринимателя, на которое возлагается ответственность)

Срок, в течение которого лицо, которому выдано предписание, должно известить должностное лицо Роспотребнадзора, выдавшее предписание, о выполнении предписания: 01.08.2022г например: на следующий рабочий день после истечения срока, исполнения требований, указанных в предписании

(например: на следующий рабочий день после истечения срока исполнения требований, указанных в предписании)

Способ извещения: почтой либо нарочным по адресу: 659106 Алтайский край г. Заринск ул. Горького - 16, либо факсом по телефону 8-385-95-22-7-56, либо электронной почтой по адресу to-zarin@22.rospotrebnadzor.ru

(почтой, нарочным, факсом, по электронной почте, с указанием телефона/факса, почтового или электронного адресов Управления (TO))

Настоящее предписание может быть оспорено путем подачи заявления в соответствии с гл. 25 Гражданского процессуального кодекса РФ или гл.24 Арбитражного процессуального кодекса РФ «в течение трех месяцев со дня, когда стало известно о нарушении прав и законных интересов».

Невыполнение в установленный срок законного предписания должностного лица, осуществляющего государственный надзор (контроль), за соблюдением требований технических регламентов к продукции, в том числе к зданиям и сооружениям, либо к продукции (впервые выпускаемой в обращение продукции) и связанным с требованиями к продукции процессам проектирования (включая изыскания), производства, строительства, монтажа, наладки, эксплуатации, хранения, перевозки, реализации или утилизации влечет наложение административного штрафа на должностных лиц в размере от тридцати тысяч до пятидесяти тысяч рублей; на юридических лиц - от трехсот тысяч до пятисот тысяч рублей. (ч.15 ст.19.5 Кодекса об административных правонарушениях РФ)

Главный специалист-эксперт ТО Управления Роспотребнадзора по Алтайскому краю в г. Заринске, Заринском, Залесовском, Кытмановском и Тогульском районах

подпись

Минеева Н.В.

фамилия, имя, отчество

Копию получил (подпись законного представителя юридического лица или индивидуального предпринимателя)

подпись

расшифровка/подинси 2021 г.